- **5. [MZK wznawia sprzedaż biletów](http://transinfo.pl/mzk-wznawia-sprzedaz-biletow-u-kierowcow_more_125167.html) u kierowców**
- **6. [Warszawa rozpoczyna sezon](http://transinfo.pl/warszawa-rozpoczyna-sezon-turystyczny_more_125233.html) turystyczny**
- **7. [Łódzka odpowiedź na "Bitwę](http://transinfo.pl/lodzka-odpowiedz-na-bitwe-na-wozy-z-mpk_more_125191.html) na wozy". Z MPK**
- **8. Drogomax wybuduje [Sośnicowicom węzeł](http://transinfo.pl/drogomax-wybuduje-sosnicowicom-wezel-przesiadkowy_more_125155.html) przesiadkowy**
- **9. [Zmieniają się bydgoskie](http://transinfo.pl/zmieniaja-sie-bydgoskie-przystanki-z-bbo-_more_125184.html) przystanki Z BBO**
- **10. [Kraków wakacyjnie zmienia](http://transinfo.pl/krakow-wakacyjnie-zmienia-rozklad-i-przewoznikow_more_125324.html) rozkład. I przewoźników**

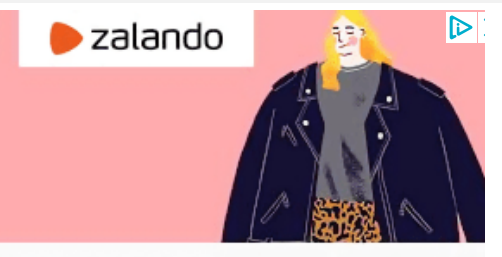

END OF SEASON SALE Spar opptil 70%

Gjør et kupp nå

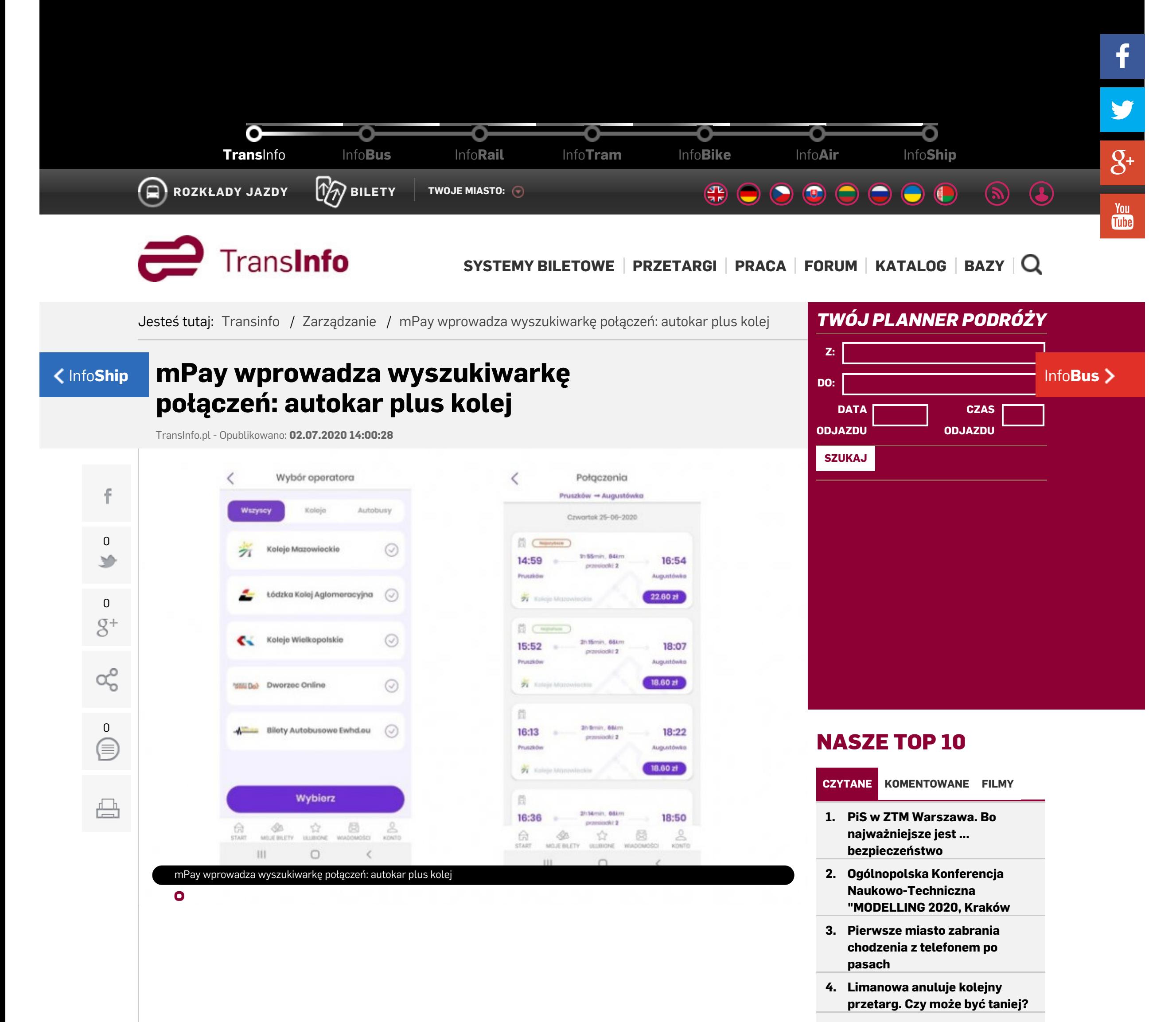

### **NEWSLETTER**

# **Nowa propozycja na rynku wyszukiwarek połączeń kolejowych i autokarowych.**

-"Multiwyszukiwarka w aplikacji mPay "zaproponuje" najbardziej optymalne opcje transportu – czasowo i kosztowo. W tym samym miejscu od ręki sfinalizujemy transakcję zakupu rekomendowanego na daną trasę biletu, jak również kilku biletów w ramach jednej płatności – informuje mPay.

Co wyróżnia mPay na tle konkurencji? Zdaniem firmy to:

## **Jak to działa?**

Na ekranie startowym w aplikacji mPay klikamy w kafelek "koleje i busy", następnie decydujemy czy wybieramy z oferty przewoźników kolejowych lub autokarowych, bądź korzystamy z kategorii "wszyscy". W kolejnym kroku wpisujemy skąd wyjeżdżamy i dokąd chcemy dotrzeć, wraz z preferowaną datą oraz godziną odjazdu.

Połączenia możemy wybierać z oferty wszystkich przewoźników, z którymi współpracuje aktualnie mPay, jak:

- Koleje Mazowieckie,
- Łódzka Kolej Aglomeracyjna,
- Koleje Wielkopolskie,
- Dworzec Online
- przewoźnicy obsługujący trasy międzynarodowe w Europie (platforma Ewhd.eu).

Transakcję zakupu biletu zrealizujemy bezpośrednio w aplikacji.

-"Cieszy nas, że w niedługim czasie pozyskaliśmy do współpracy kilku atrakcyjnych partnerów, z usług których chętnie korzystają za naszym pośrednictwem klienci. Ufam, że grono firm zainteresowanych nowym, atrakcyjnym kanałem sprzedaży będzie się systematycznie poszerzać. – mówi Krzysztof Hejduk, prezes zarządu mPay S.A.

- propozycję najwygodniejszego połączenia (pociągiem, autokarem lub łączone),
- rzetelną informację o godzinach odjazdu z poszczególnych stacji lub przystanków,
- precyzyjnie dookreślony czas na ewentualną przesiadkę,
- możliwość zakupu kilku biletów z właściwymi ulgami w ramach jednej płatności,
- wizualizację podróży na mapie.

# **ZAPISZ**

## **[REDAKCJA](http://transinfo.pl/informacje_dodatkowe_redakcja.html)**

**Aleksander Kierecki** Redaktor naczelny +48 506 03 71 71 +48 71 750 19 76 a.kierecki@transinfo.pl

**Mateusz Pieróg** Redaktor prowadzący

+48 71 750 19 76

m.pierog@transinfo.pl

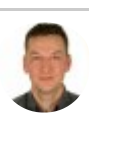

Y  $g<sub>+</sub>$ You<br>Tube

 $\mathbf f$ 

## **[INFORMACJA PRZETARGOWA](http://jmk.org.pl/)**

Firma "JMK analizy rynku transportowego" oferuje na bieżąco aktualizowaną informację przetargową w zakresie dostaw taboru szynowego, Info**[Ship](http://infoship.pl/)** Info**[Bus](http://infobus.pl/)** autobusowego oraz obsługi linii komunikacyjnych. Wykup dostęp on-line!

## **[ANALIZA RYNKOWA](http://transinfo.pl/informacje_dodatkowe_analiza.html)**

Aktualizowane co miesiąc raporty na temat liczby zarejestrowanych nowych oraz używanych autobusów w Polsce to kompendium wiedzy na temat tego segmentu gospodarki. Analizy zawierają m.in. szczegółowe...

### **[REKLAMA](http://transinfo.pl/informacje_dodatkowe_reklama.html)**

Sprawdź nasz nowy cennik reklamowy na rok 2019 Nasz portal działa w branży transportu publicznego od 2001 roku. Początkowo - tylko pod nazwą InfoBus.pl obejmował tylko tematykę autobusową....

# [Spodobał Ci się ten artykuł? To polub nas na](https://www.facebook.com/TransInfoPL/) facebook

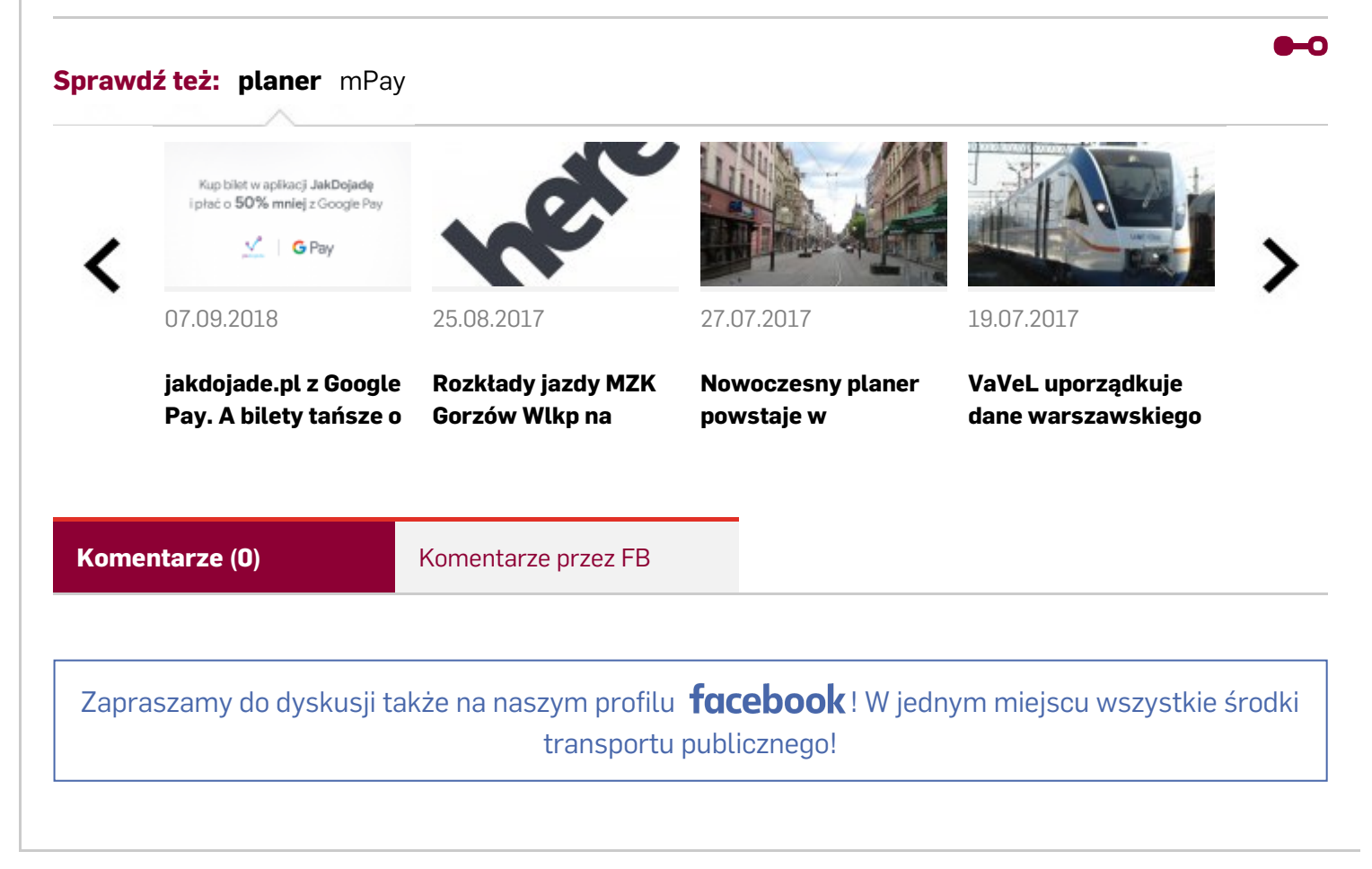